# Practical Bioinformatics

Mark Voorhies

6/23/2010

Mark Voorhies [Practical Bioinformatics](#page-25-0)

 $4.17$ 

 $\sim$ 

4母 ト 4回 ト

<span id="page-0-0"></span>E

э  $\rightarrow$ 

### Exercise: Scoring an ungapped alignment

$$
s = \{ "A" : \{ "A" : 1.0, "T" : -1.0, "G" : -1.0, "C" : -1.0 \},
$$
  
\n"T" : \{ "A" : -1.0, "T" : 1.0, "G" : -1.0, "C" : -1.0 \},  
\n"G" : \{ "A" : -1.0, "T" : -1.0, "G" : 1.0, "C" : -1.0 \},  
\n"C" : \{ "A" : -1.0, "T" : -1.0, "G" : -1.0, "C" : 1.0 \} \}  
\nS(x, y) = \sum\_{i}^{N} s(x\_i, y\_i)

**1** Given two equal length sequences and a scoring matrix, return the alignment score for a full length, ungapped alignment.

# Exercise: Scoring an ungapped alignment

$$
s = \{ "A" : \{ "A" : 1.0, "T" : -1.0, "G" : -1.0, "C" : -1.0 \},
$$
  
\n"T" : \{ "A" : -1.0, "T" : 1.0, "G" : -1.0, "C" : -1.0 \},  
\n"G" : \{ "A" : -1.0, "T" : -1.0, "G" : 1.0, "C" : -1.0 \},  
\n"C" : \{ "A" : -1.0, "T" : -1.0, "G" : -1.0, "C" : 1.0 \} \}  
\nS(x, y) = \sum\_{i}^{N} s(x\_i, y\_i)

- **1** Given two equal length sequences and a scoring matrix, return the alignment score for a full length, ungapped alignment.
- <sup>2</sup> Given two sequences and a scoring matrix, find the offset that yields the best scoring ungapped alignment.

<sup>1</sup> Given two equal length gapped sequences (where "-" represents a gap) and a scoring matrix, calculate an alignment score with a -1 penalty for each base aligned to a gap.

- <sup>1</sup> Given two equal length gapped sequences (where "-" represents a gap) and a scoring matrix, calculate an alignment score with a -1 penalty for each base aligned to a gap.
- <sup>2</sup> Write a new scoring function with separate penalties for opening a zero length gap (e.g.,  $G = -11$ ) and extending an open gap by one base (e.g.,  $E = -1$ ).

$$
S_{\text{gapped}}(x, y) = S(x, y) + \sum_{i}^{\text{gaps}} (G + E * len(i))
$$

# Dynamic Programming

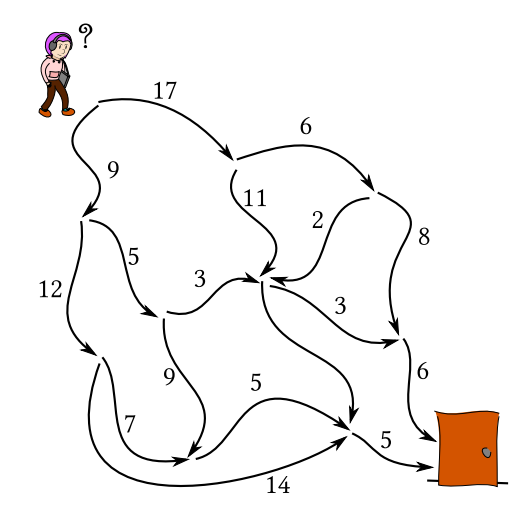

 $\leftarrow$  $\,$  **K 母 ▶ → 手** 

 $\mathbf{h}$ э Þ к

Ε

$$
\begin{array}{l}\n\min((1, 2, 3, 4, 5)) = 1 \\
\max((1, 2, 3, 4, 5)) = 5\n\end{array}
$$

4 0 8 1

∢ 伊 ≯ ∢ 唐

目

目  $\,$ 

 $\rightarrow$  $\sim$  4.

Global Alignment Each letter of each sequence is aligned to a letter or a gap (e.g., Needleman-Wunsch) Local Alignment An optimal pair of subsequences is taken from the two sequences and globally aligned  $(e.g.,)$ Smith-Waterman)

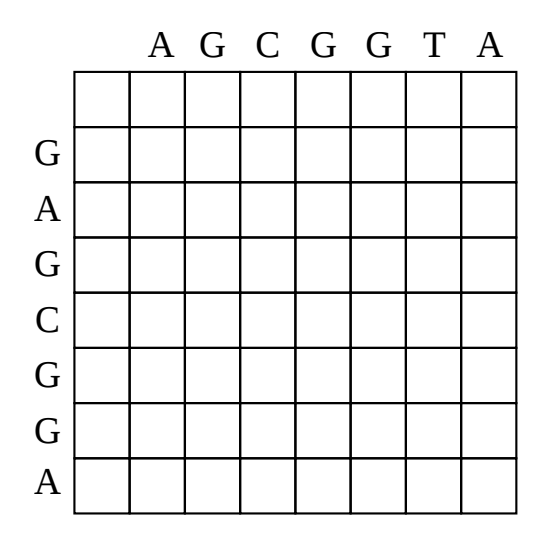

 $\leftarrow$ 

Þ

目

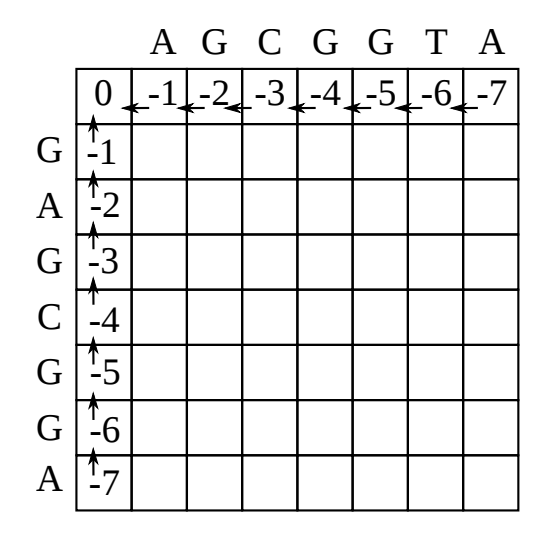

 $\leftarrow$ 

伺 → す唐  $\,$ ヨト

a.

目

 $\rightarrow$ 

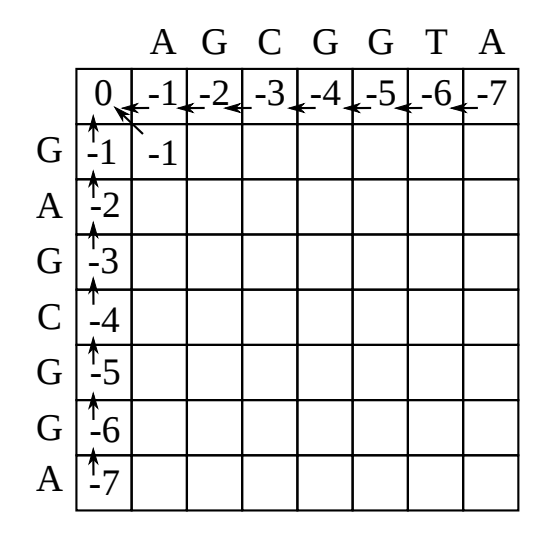

 $\leftarrow$ 

 $\sim$ a. 伺 → す唐  $\,$ ヨト 目

 $\rightarrow$ 

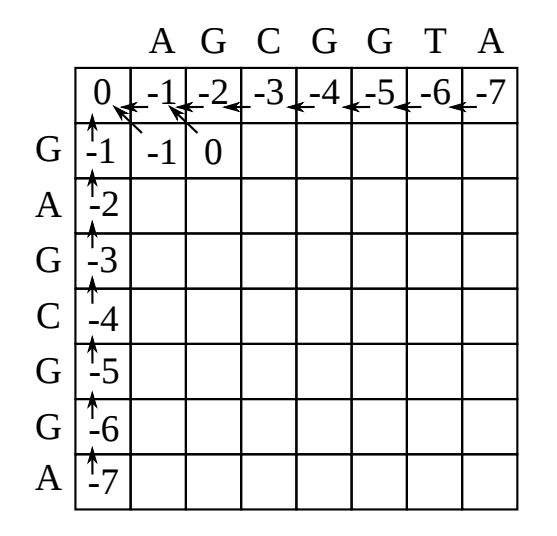

 $\leftarrow$ 

 $\sim$ a. 伺 医洋面  $\,$ ヨト 目

 $\rightarrow$ 

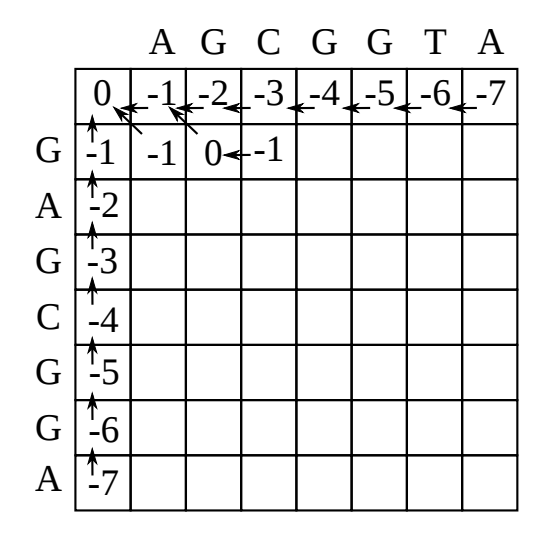

Mark Voorhies [Practical Bioinformatics](#page-0-0)

 $\leftarrow$ 

 $\sim$ a. 伺 → す唐  $\,$ ヨト 目

 $\rightarrow$ 

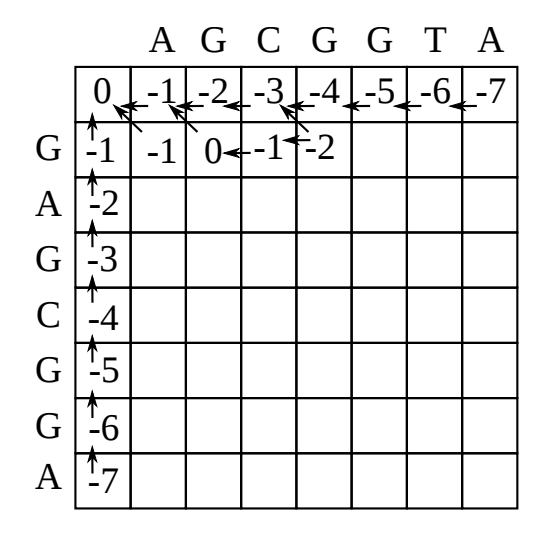

Mark Voorhies [Practical Bioinformatics](#page-0-0)

 $\leftarrow$ 

 $\sim$ a. 伺 → す唐  $\,$ ヨト 目

 $\rightarrow$ 

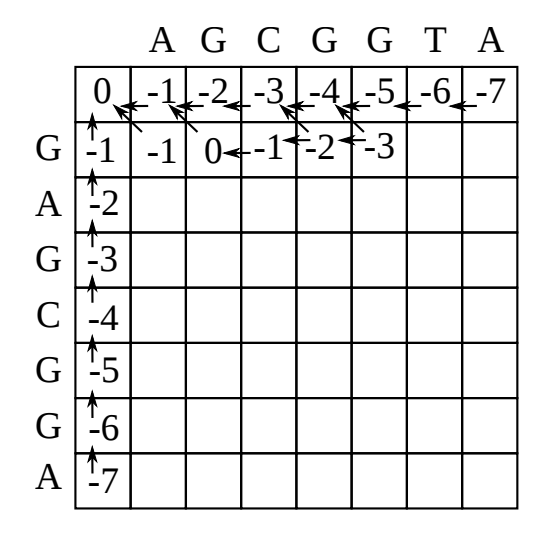

 $\leftarrow$ 

 $\sim$ a. 同 → す唐  $\,$ 경제 目

 $\rightarrow$ 

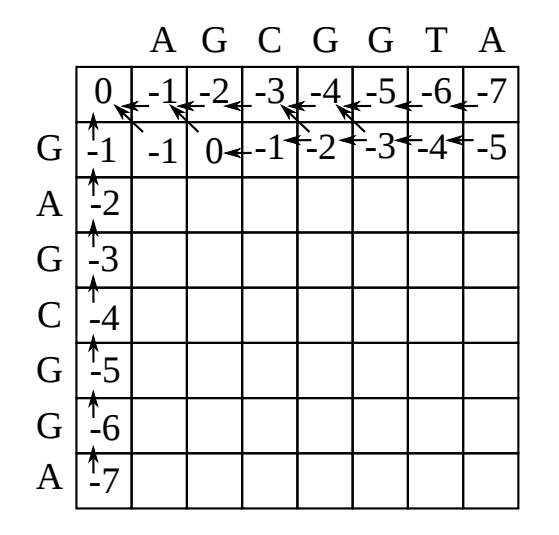

 $\leftarrow$ 

 $\sim$ a. 同 → す唐  $\,$ 경제 目

 $\rightarrow$ 

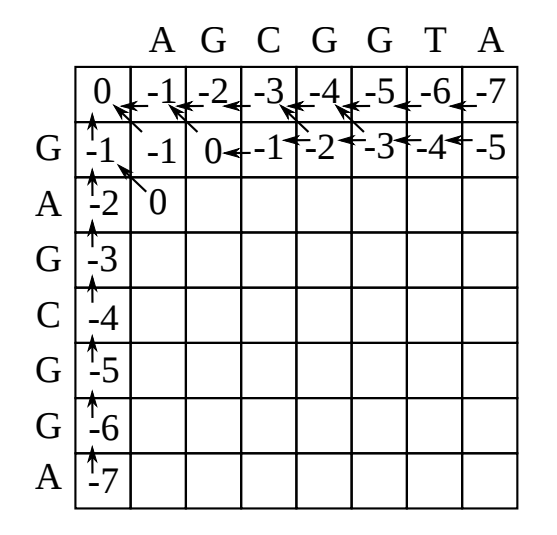

Mark Voorhies [Practical Bioinformatics](#page-0-0)

 $\leftarrow$ 

 $\sim$ a. 同 → す唐  $\,$ Ε  $\rightarrow$  目

 $\rightarrow$ 

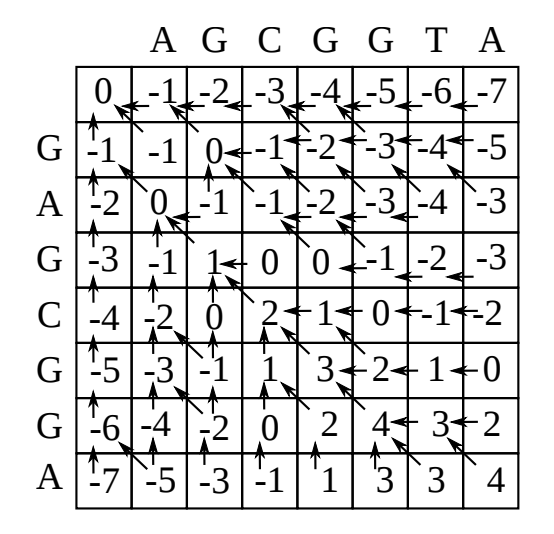

 $\leftarrow$ 

Þ a.

同 → す唐  $\,$ э  $\,$  目

 $\rightarrow$ 

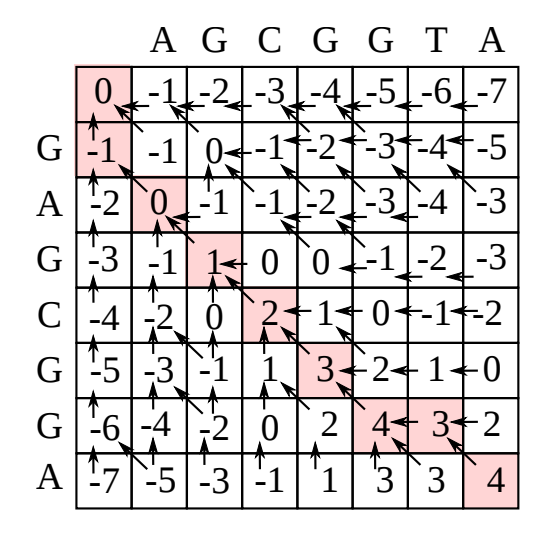

 $\leftarrow$ 

Þ a.

同 → す唐  $\,$ э  $\,$  目

 $\rightarrow$ 

 $dp.nw_f$  fill: Needleman-Wunsch with  $g=0$ 

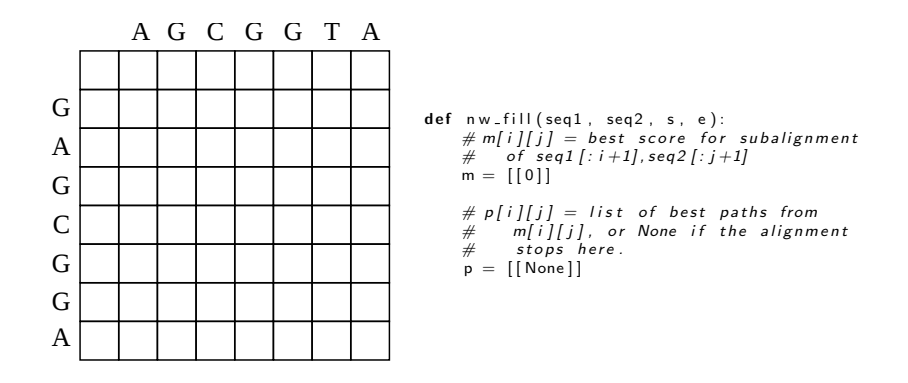

KED KAD KED KED E LOQO

 $dp.nw_f$  fill: Needleman-Wunsch with  $g=0$ 

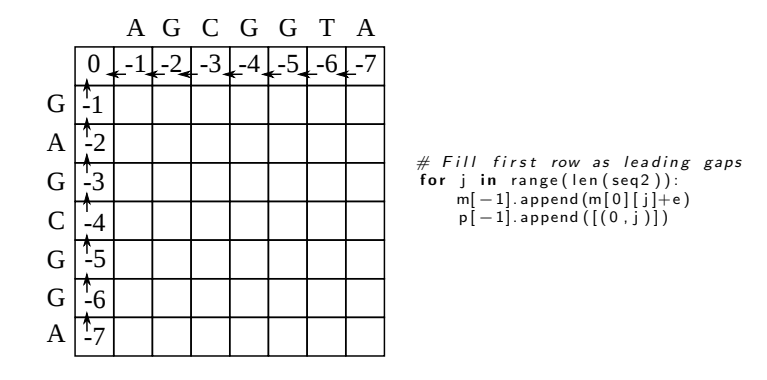

メタトメ ミトメ ミト

4 0 8

E

#### $dp.nw_f$  fill: Needleman-Wunsch with  $g=0$

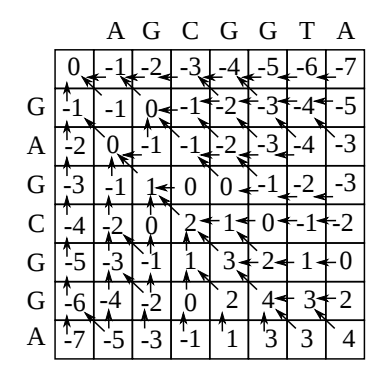

```
for i in range (len (seq1)):
    # First column is leading asm. append ([m[i][0] + e])
    p. append ([[(i, 0)]])
    for j in range(len(seq2)):
        # Score for aligning seq1 [i] with seq2 [j]
        match = m[i][j]+s[seq1[i][[seq2[j]]]# Score for aligning seql[i] with a gap
        hgap = m[i+1][j]+e# Score for aligning seg2 [i] with a gap
        vgap = m[i][j+1] + ebest = max(match, vgap, hgap)m[-1]. append (best)
        p[-1]. append ([1])
        if (match == best):p[-1] [-1]. append ((i, j))if ( hgap == best ) :p[-1] [-1]. append ((i+1,i))if (vgap \implies best):
            p[-1] [-1]. append ((i, j+1))
```
メロメ メ母メ メミメ メミメ

### $dp.nw$ <sub>-traceback:</sub> Needleman-Wunsch with  $g=0$

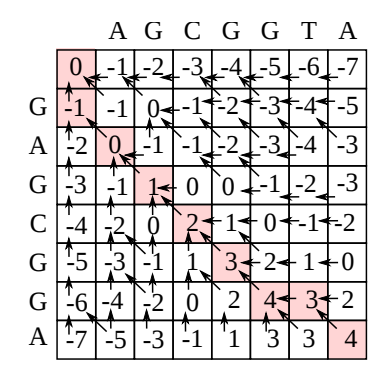

```
# Start at bottom right corner
curpos = (len (seq1), len (seq2))aligned 1 = ""aligned 2 =plist = p [ curpos [0]] [ curpos [1]]
while ( plist is not None):
     nextpos = plist[0]# Check for vgap
     if (nextpos [0] \implies curves [0]):
          aligned 1 aligned 1 = "-' +aligned 1
     e l s e :
          a ligned 1 = \text{seal} [nextpos [0]] + a ligned 1
     # Check for hgap
     if (nextpos[1] \implies curves [1]):
          aligned 2 = "-' + a \times de l s e :
          aligned 2 = \frac{\text{seq } 2}{\text{seq } 2} = \frac{1}{2}curpos = nextposplist = p [ curpos [0]] [ curpos [1]]
```
メロメ メ母メ メミメ メミメ

Paraphrasing from the BLAST book

- Initialize edges to 0 (no penalty for starting in the middle of a sequence)
- The maximum score is never less than 0, and no pointer is recorded unless the score is greater than 0
- The trace-back starts from the highest score in the matrix and ends at a score of 0 (local, rather than global, alignment)

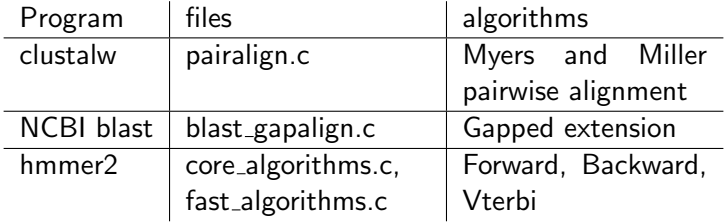

つくへ

∍

- Read chapter 3 of the BLAST book (Sequence Alignment).
- Try initializing and filling in a dynamic programming matrix by hand  $(e..g, try$  reproducing one of the examples from the BLAST book on paper).
- Try extending the Needleman-Wunsch implementation to handle non-zero gap opening penalties.
- <span id="page-25-0"></span>**• Try implementing Smith-Waterman local alignment**